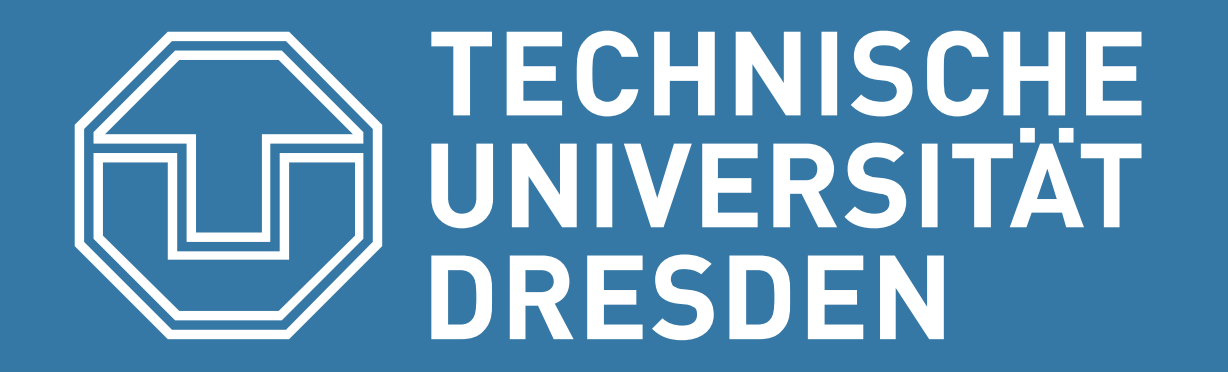

# COMBINING TIMELINE AND GRAPH VISUALIZATION

**Faculty of Computer Science** Institute of Software- and Multimedia-Technology, Interactive Media Lab

Timelines are as important for presenting temporal data as node-link diagrams are relevant for displaying graphs. Both are rarely combined due to layout restrictions a spatial timeline imposes, and challenges with unambigous node placing. Also, common overview and detail visualizations face problems with edges that connect temporal distant nodes. We introduce Time Shadows and Time Beads to alleviate these problems.

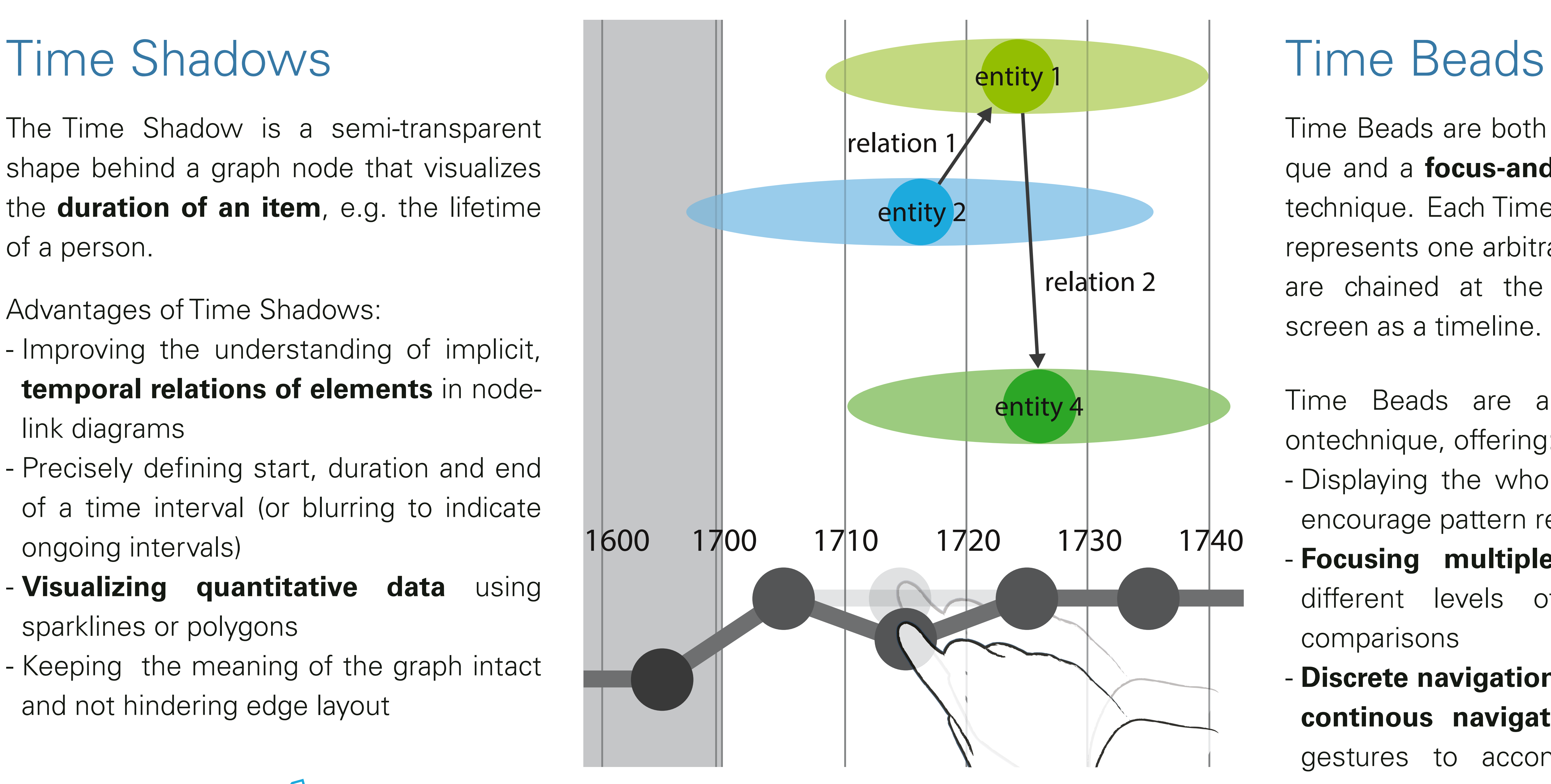

The Time Shadow is a semi-transparent shape behind a graph node that visualizes the **duration of an item**, e.g. the lifetime

of a person.

Time Beads are both a visualization technique and a **focus-and-context interaction** technique. Each Time Bead is a node that

represents one arbitrary time interval. They are chained at the lower edge of the screen as a timeline.

Time Beads are an efficient interactiontechnique, offering:

- Displaying the whole graph onscreen to encourage pattern recognition
- **Focusing multiple time intervals** in different levels of detail to enable comparisons
- **Discrete navigation** using the Beads and **continous navigation** using stretching gestures to accomplish time specific tasks

Time Beads are based on a tree structure. A Bead can be popped to view its children.

### 1500 2000 1700 1900 1500 1900 2000 1800 1600

Single and double handed spreading gestures can stretch one or more intervals.

**Tom Horak** tom.horak@tu-dresden.de **Robert Morawa** robert.morawa@tu-dresden.de **Ulrike Kister** ukister@acm.org **Annett Mitschick** annett.mitschick@tu-dresden.de

**Raimund Dachselt** dachselt@acm.org

We observed that the participants required some settling in to identify Time Shadows as a indicator of lifetime. Afterwards, they **relied on Time Shadows** to read the graph and its relations.

**Interactive Media Lab** Technische Universität Dresden

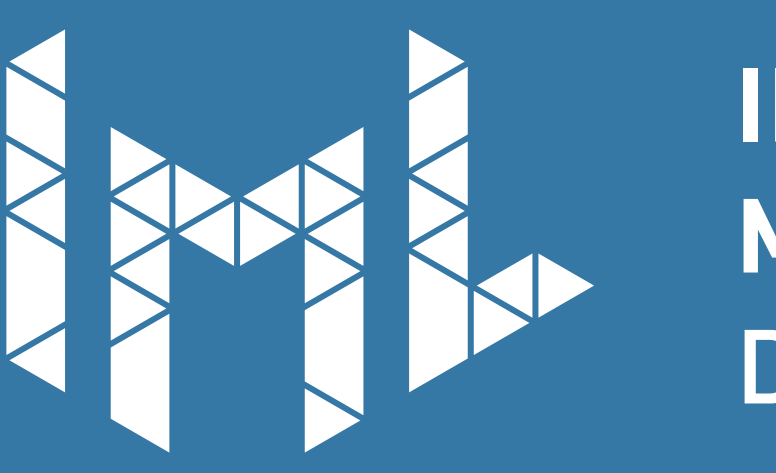

**INTERACTIVE MEDIA LAB DRESDEN** 

**ACM ITS 2014** Dresden, Germany Techniques to manipulate Time Beads:

- Dragging intervals up or down to open or close hierarchical layers

- **Stacking intervals** on each other or at the edge of the screen to compress unimportant time intervals
- Stretching or compressing one or multiple intervals using two fingers

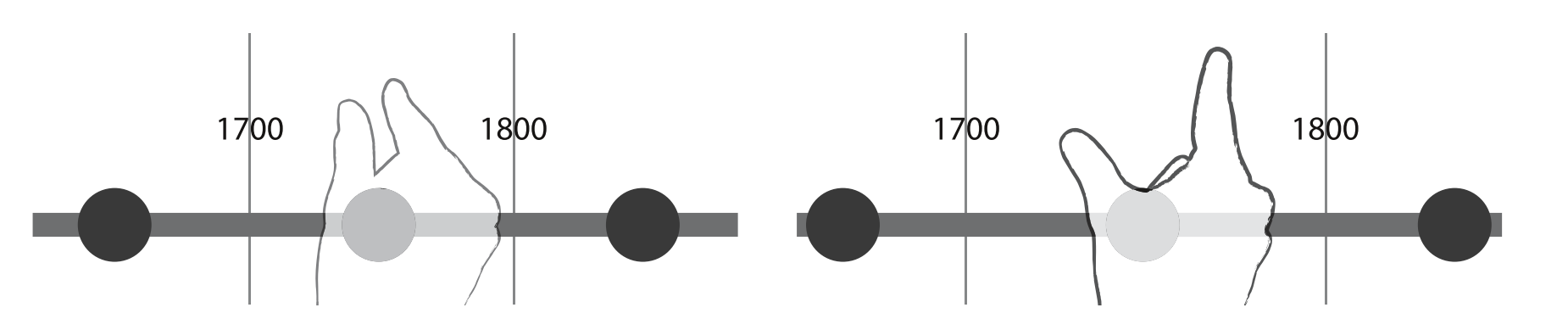

Time Beads can be stacked manually by dragging one Bead over another, compressing the timeline.

Time Shadows can visualize quantiative data, e.g. stock prices or an artist's productivity.

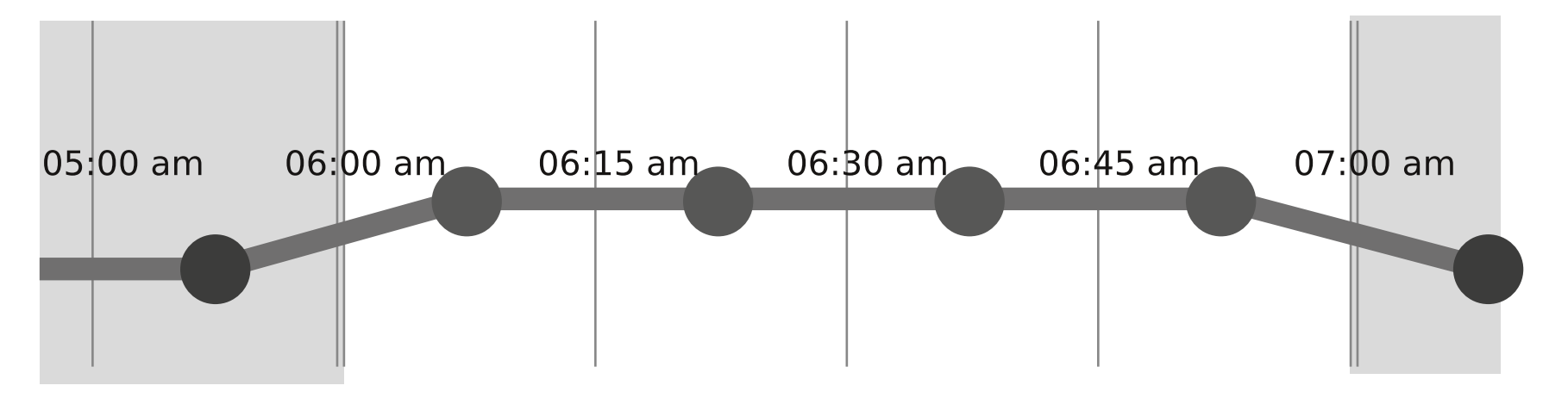

## User study

The prototype Nornir, displaying the graph with Time Shadows, the Time Beads and a sidebar

Advantages of Time Shadows:

- Improving the understanding of implicit, **temporal relations of elements** in nodelink diagrams
- Precisely defining start, duration and end of a time interval (or blurring to indicate ongoing intervals)
- **Visualizing quantitative data** using sparklines or polygons
- Keeping the meaning of the graph intact and not hindering edge layout

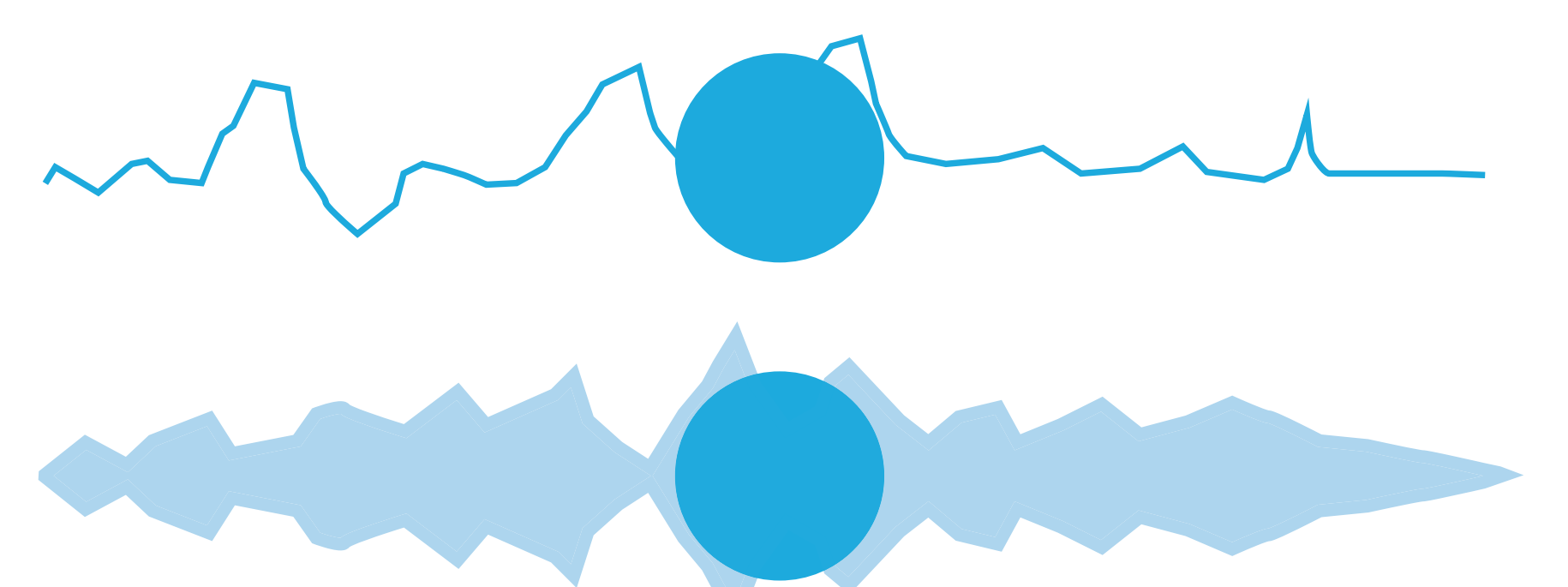

We developed a Java-based prototype to display **semantic data** of the DBpedia project, stored on a local Fuseki server.

Features of the prototype: - Displaying the semantic network of a pivot node like Albert Einstein

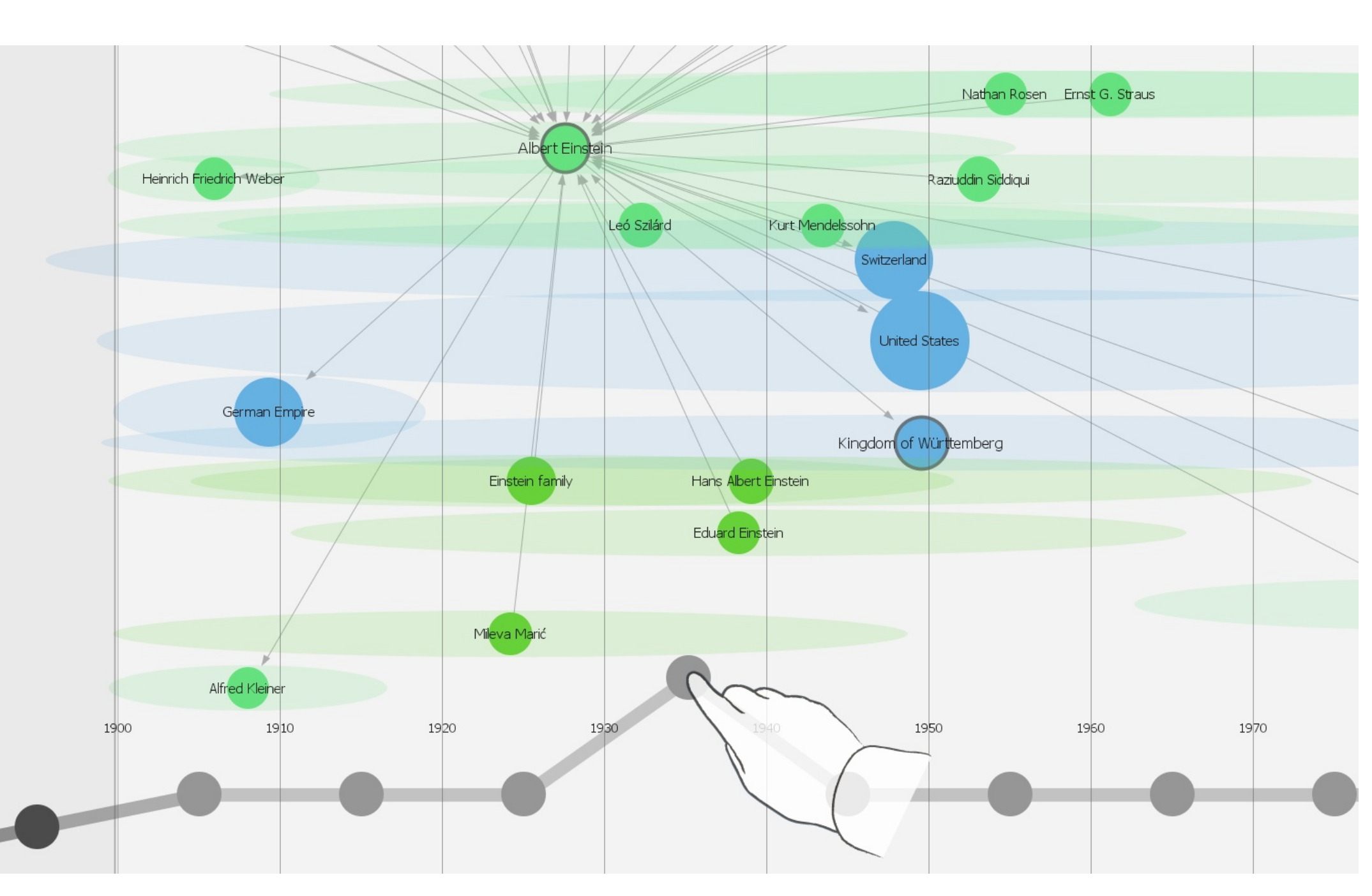

- Data exploration by shifting the pivot node - **Creating focus regions** using Time Beads

- Visualizing temporal data and semantic relations using horizontal and vertical position

The study participants regarded the Time Beads concept as useful, but asked for more multitouch interaction on the whitespace. With the presented improvements, Time Beads are a flexible tool for exploring and analysing temporal graph data.

Time Shadows (top) and Time Beads (bottom) visualize semantic data. The user can interact with the Time Beads to enlarge or to compress time intervals.

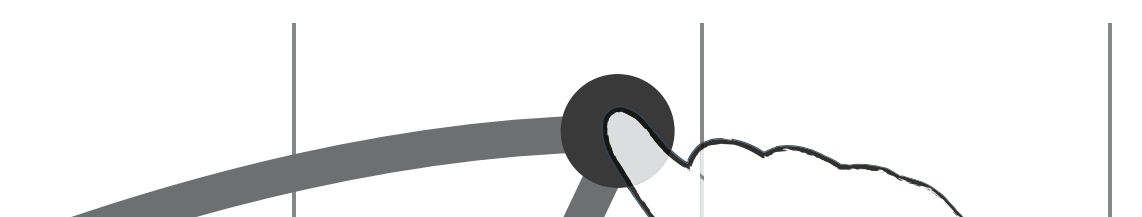